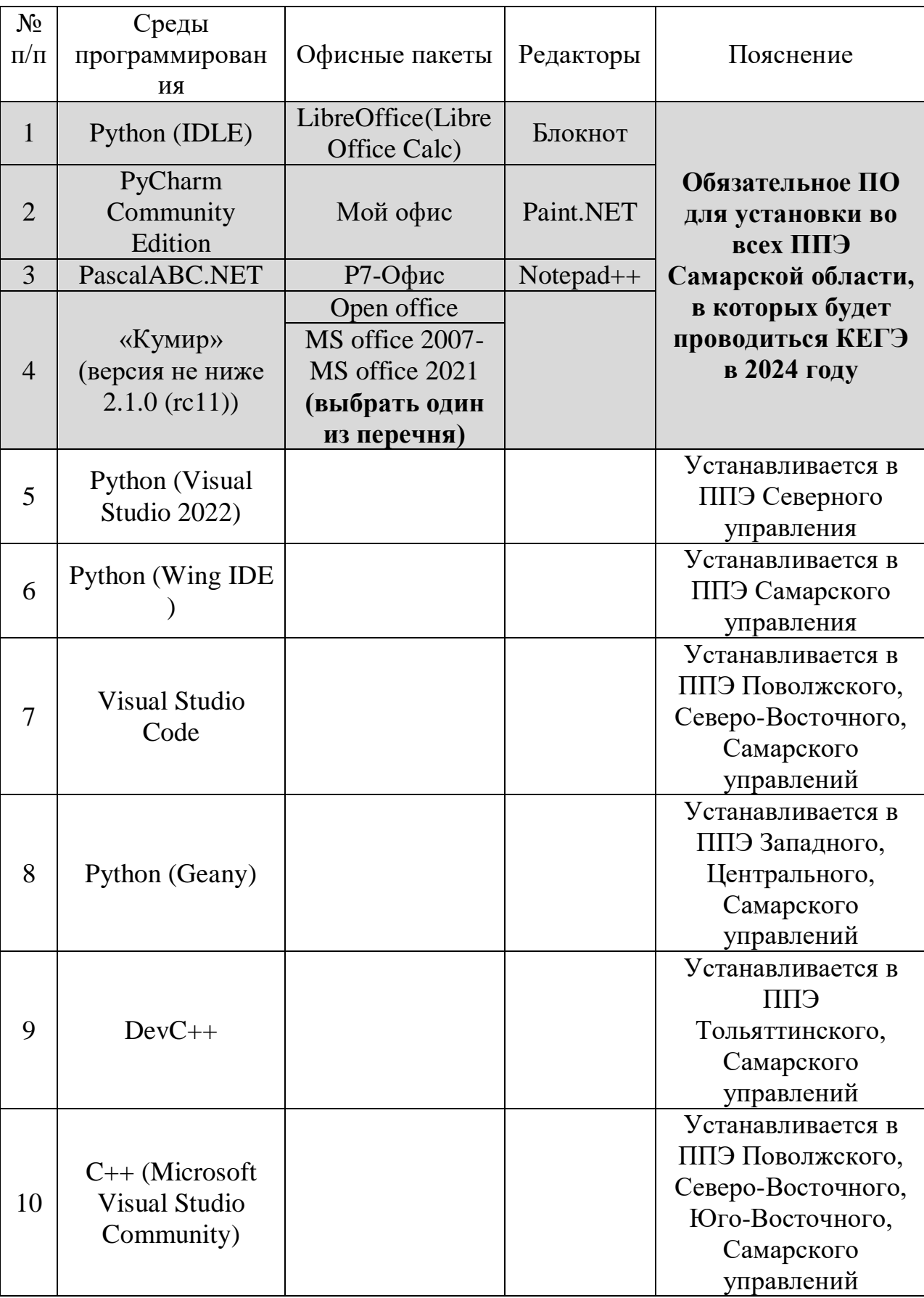

Перечень стандартного программного обеспечения

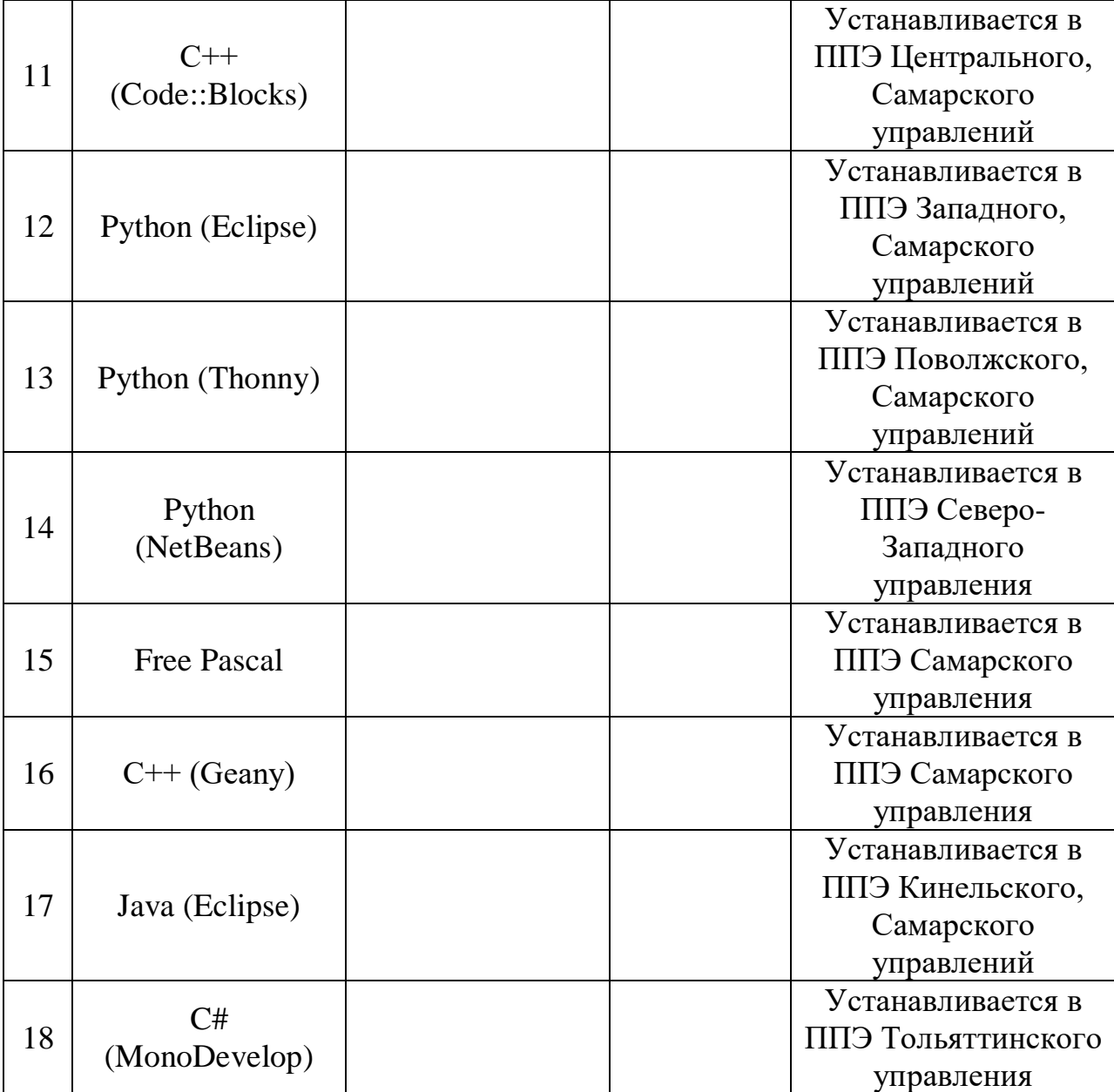